# **User Interface - Bug #3361**

## **In ChUI browse does not start editing when we tab back into it**

10/24/2017 11:48 AM - Stanislav Lomany

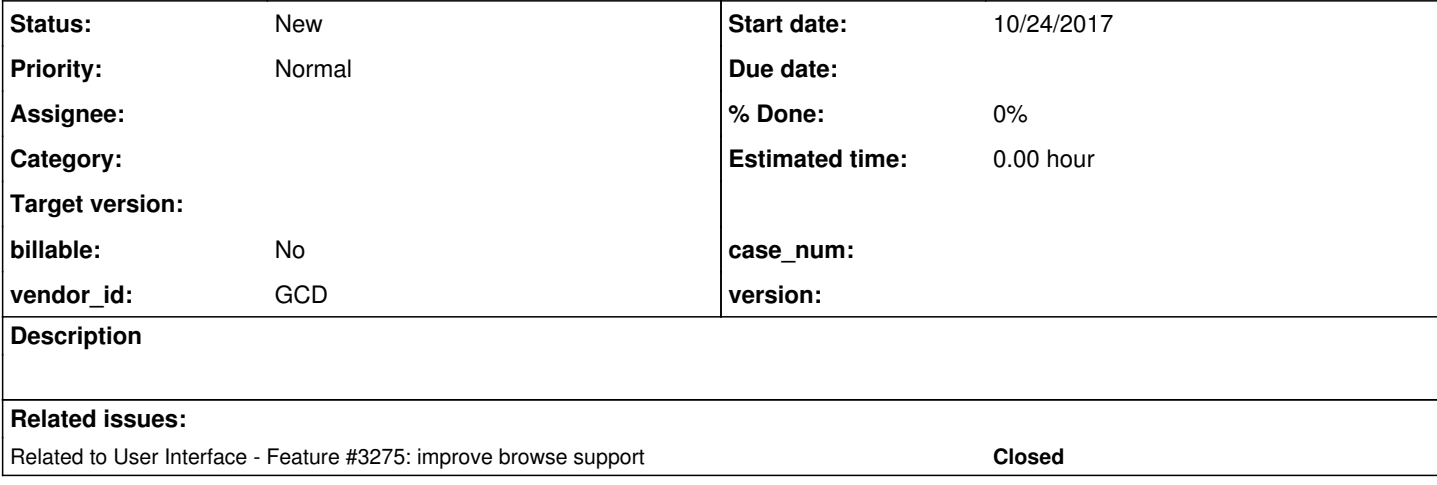

#### **History**

### **#1 - 10/24/2017 11:58 AM - Stanislav Lomany**

Testcase (run in ChUI):

```
DEF TEMP-TABLE tt FIELD f1 AS INTEGER
                  FIELD f2 AS character.
def var val as char.
def var i as integer.
repeat i = 1 to 20:
     CREATE tt. 
tt.f1 = i.   tt.f2 = "test " + string(i). 
end.
DEFINE QUERY q FOR tt SCROLLING.
OPEN QUERY q FOR EACH tt.
DEF BROWSE br QUERY q 
DISPLAY 
         tt.f1 
         tt.f2 
     enable tt.f1 tt.f2
   WITH size-chars 50 by 10 TITLE "Static browse" separators.
DEF FRAME fr br SKIP(1) val 
WITH TITLE "Frame" SIZE 70 BY 15 NO-LABELS.
ENABLE ALL WITH FRAME fr.
```
WAIT-FOR WINDOW-CLOSE OF DEFAULT-WINDOW.

Reproduction: TAB - TAB. Editing doesn't start while it should. The obvious solution is to to start editing in BrowseImpl.onFocusGained, however my old comment in Browse.onFocusGained suggests that it should be done carefully.

## **#2 - 10/26/2017 07:33 AM - Greg Shah**

*- Related to Feature #3275: improve browse support added*